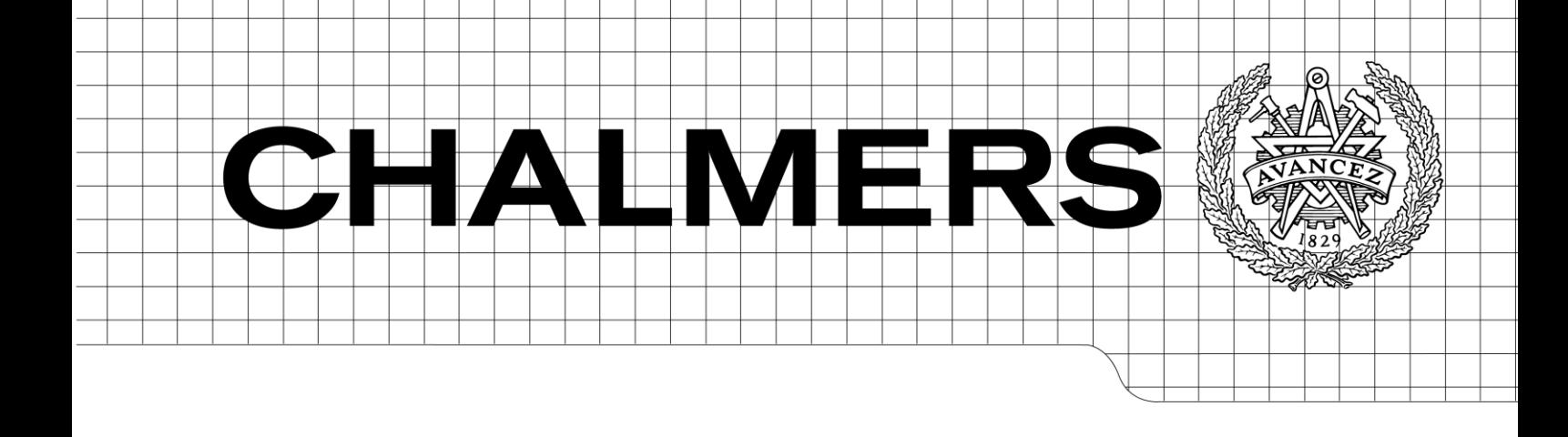

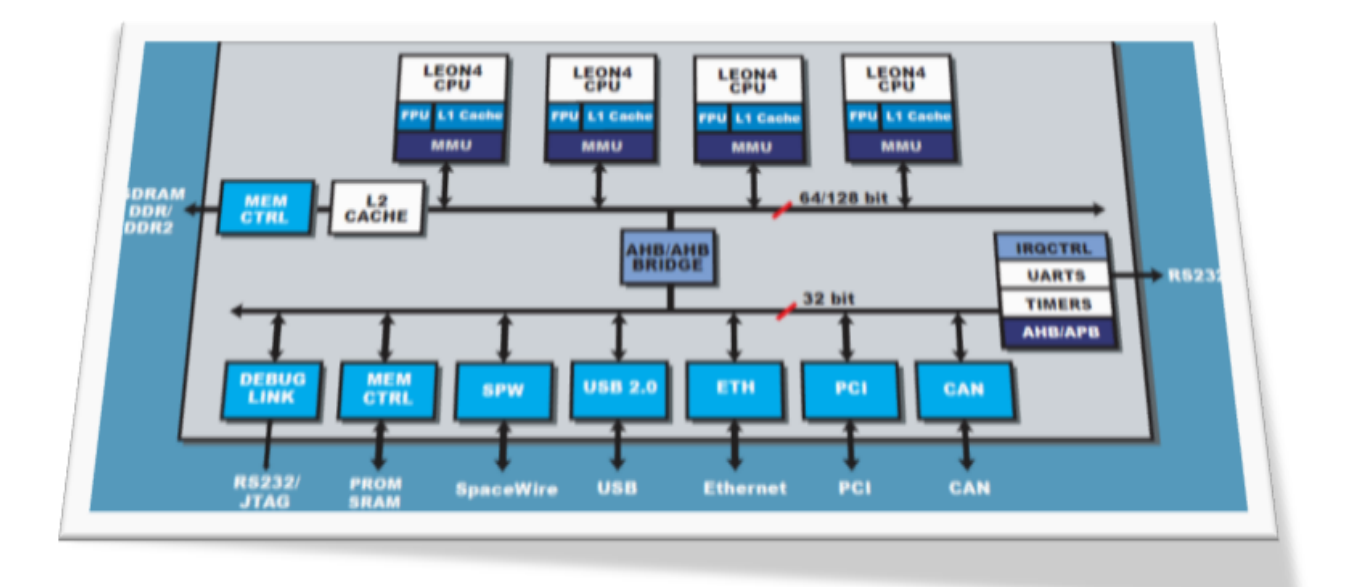

# A Method for Estimation of Safe and Tight WCET in Multicore Memory Hierarchies

*Master of Science Thesis in Embedded Electronics System Design*

Feysal Hashi

Chalmers University of Technology Department of Computer Science and Engineering Göteborg, Sweden, August 2013

The Author grants to Chalmers University of Technology and University of Gothenburg the non-exclusive right to publish the Work electronically and in a non-commercial purpose make it accessible on the Internet.

The Author warrants that he/she is the author to the Work, and warrants that the Work does not contain text, pictures or other material that violates copyright law.

The Author shall, when transferring the rights of the Work to a third party (for example a publisher or a company), acknowledge the third party about this agreement. If the Author has signed a copyright agreement with a third party regarding the Work, the Author warrants hereby that he/she has obtained any necessary permission from this third party to let Chalmers University of Technology and University of Gothenburg store the Work electronically and make it accessible on the Internet.

A Method for Estimation of Safe and Tight WCET in Multicore Memory Hierarchies

FEYSAL HASHI

© FEYSAL HASHI, August 2013.

Examiner: PER STENSTRÖM

Chalmers University of Technology Department of Computer Science and Engineering SE-412 96 Göteborg Sweden Telephone + 46 (0)31-772 1000

Cover:

Quad-core LEON4, a fault-tolerant SPARC V8 architecture based 32-bit processor. See Section 3.1.1 for more details about LEON4.

Department of Computer Science and Engineering Göteborg, Sweden, August 2013

## **Abstract**

<span id="page-3-0"></span>Multicore microprocessors have become the new way to improve the processor performance. Moreover, the multicore processor systems are currently the dominating computer resource in many products like mobile appliances, automotive and space-borne applications. However, the last category's challenge is that tasks can have various degrees of criticality concerning the response times. Therefore, the aim of this Master's Thesis is to develop a method to derive a safe (the task execution time can never be longer) and a tight (worst-case execution time is off the real execution time by typically a small factor) worstcase execution time estimates in multicore system with memory hierarchies. The produced method consists of an analytical model and gem5, which is a state-of-the-art computer architecture simulator. This Thesis has surprisingly discovered that the simulated multicore system's throughput increases by close to linearly with the number of cores. This suggests that, contrary to common belief, it is possible to guarantee a safe worst-case execution time and still enjoy the increase in throughput offered by multicore systems. These findings are therefore encouraging for further investigations. Although, the outcome of this Thesis mainly focuses on LEON4FT, which is a SPARC V8 based System-on-a-Chip, it is also applicable to other multicore systems. Furthermore, the Thesis report introduces the previous studies' arguments about the transition from uniprocessor to the multicore processors, memory hierarchies as well as worst-case execution time.

*Keywords:* Multicore microprocessors, multilevel memory hierarchies, worst-case execution time, gem5, throughput, System-on-a-Chip, parallel execution, serial execution, cache, memory wall, power wall, SPARC V8.

# <span id="page-4-0"></span>**Acknowledgements**

I would like to express my gratitude to Professor Per Stenstrom for making this thesis possible in many ways, particularly the lectures, encouragements, insightful comments and suggestions. Without his guidance and persistent help, this thesis would not have been possible. I would also like to show my greatest appreciation to Madhavan Manivannan for helping with the simulation tool and always been there to support me. Special thanks also to Angelos Arelakis for introducing me to the simulation tool. Last but not least I would like to thank my family and all the people who helped me to complete this thesis.

# <span id="page-5-0"></span>**Table of Contents**

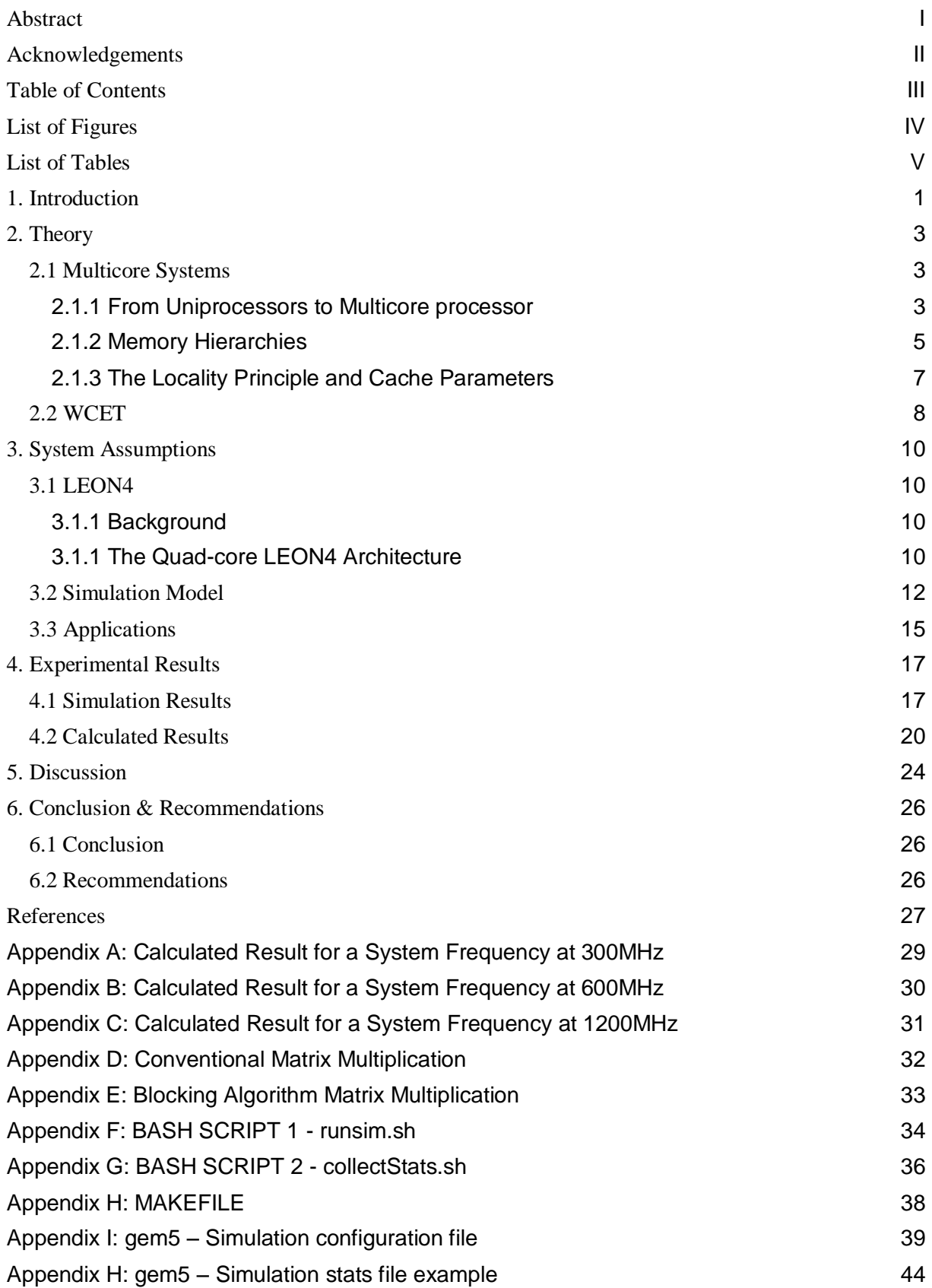

# <span id="page-6-0"></span>**List of Figures**

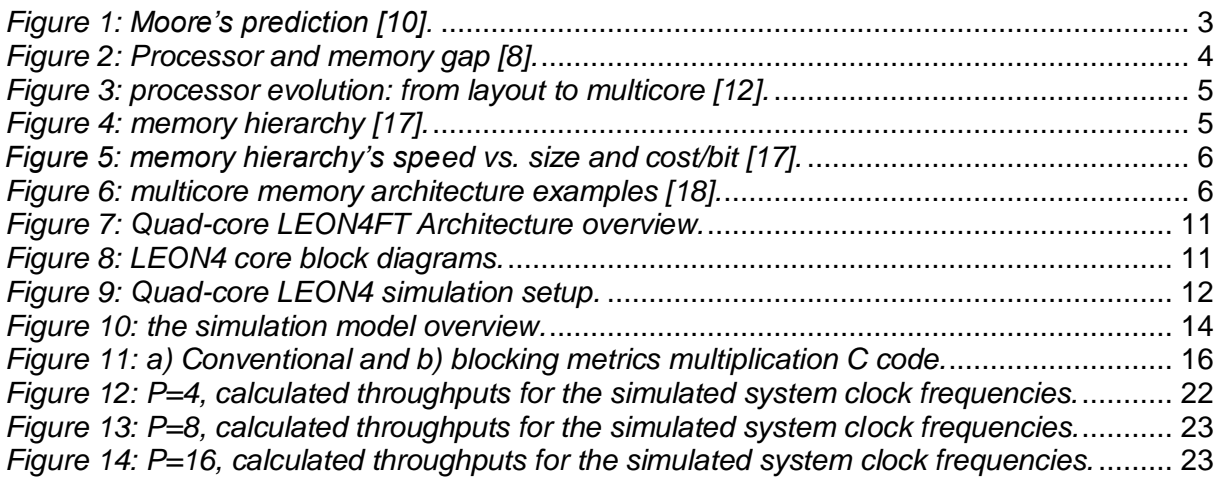

# <span id="page-7-0"></span>**List of Tables**

![](_page_7_Picture_81.jpeg)

## <span id="page-9-0"></span>**1. Introduction**

Multicore microprocessors have in a few years' time become the mainstream computer resource in a spectrum of products such as mobile appliances i.e. tablets and smart phones as well as in automotive and space-borne applications. In the latter category, a special challenge is that tasks can have various degrees of criticality concerning the response times. Some computational tasks will not jeopardize the functionality if computational deadlines are not met (non-critical tasks) whereas for safety-critical tasks (or critical tasks), a missed deadline can lead to catastrophic consequences. In general, a catastrophic consequence may arise when a control function is not executed on time such as a too late effect on the brake actuator.

The goal of this project is to develop a method to derive a safe (the task execution time can never be longer) and a tight (worst-case execution time (WCET) is off the real execution time by typically a small factor) WCET estimates in multicore system with memory hierarchies. What is needed is to set up methods to analyse a task before its execution to establish the WCET.

WCET must make sufficiently conservative assumptions to be safe and tight. To illustrate the challenges involved, imagine that we want to establish WCET for a task that does a memory access. A memory-access either hits or misses at any level in the memory hierarchy. A safe estimate would be to assume it misses at all levels. Such a WCET estimate would not be tight; it would be a large factor longer than the actual execution time. Good news is that prior art has established methods to estimate safe and acceptably tight bounds on memory access time [1] in *single-processor* systems. In multicore systems, the new issue is that several processors may concurrently access some of the levels in the memory hierarchy creating a new source of pessimism that make multicores unattractive in mixed criticality applications.

Individual processors on a multicore platform logically share the same memory system. The memory system is typically implemented using a traditional memory hierarchy in which the first cache level is physically private to each processor whereas the next level is physically shared. The goal of this thesis is to define a method by which we can make safe and tight WCET estimates on a multicore platform taking into account that some of the levels of the memory hierarchy are shared.

The method chosen consists of three components, namely: a simulation tool instead of a costly hardware option, an application that is representative for the application domain and test case that would verify the method before a full scale simulation is undertaken. The choice of the method would be based on the above project scope, time span and cost. Most importantly, the method should be able to derive a safe and a tight WCET estimates in multicore system with memory hierarchies as LEON4FT (LEON4), which is the target System-on-a-Chip (SoC) for space-born applications.

The Computer Science and Engineering (CSE) department at Chalmers University of technology that facilitated this project has internationally recognised professors in the field of the computer architecture as well as Ph.D. students who are working with the latest researches in the genre of this master's thesis. Therefore, it was obvious to start the search for the most appropriate method at the CSE department by presenting and discussing above criteria.

After consultation with the CSE department experts and studying other researchers' work [2] [3] in the field, it has been identified that gem5, which is a state-of-the-art computer architecture simulator widely used by the computer architecture research community, would be the best tool to simulate a complete single/multicore system with multilevel caches and memory. One of the outstanding strengths that gem5 has over other similar simulators such as SimpleScalar is that it supports many different ISAs, CPU types, cache levels, memory and other components. Moreover, all the gem5 components are highly configurable i.e. the CPU speed, the cache size and associativity etc. More details about the gem5 simulator and scripts created to automatize the simulation and the data collection are presented in the system assumption chapter.

A matrix multiplication (MM) application that multiplies two matrices and saves the result in a third matrix has been chosen to run on the simulation tool for measuring the WCET. MM was found to be flexible as test case since it is easy to increase the size of the matrix and/or the system capabilities while measuring the WCET changes due to the increase of the application workload. MM was also found to utilise the cache/memory locality hence is a good way to test the benefits of a multilevel cache systems and its influence on the WCET. Furthermore, it was found that MM is a common method used by many other researchers in the area [4] [5] [6].

Before porting the MM application onto the gem5 simulator it was important to verify that the tool is working as it was intended. Therefore, simple applications that make a controlled number of memory reads and writes were created to run on to the simulation tool. After the simulation tool parameters were configured correctly and many tests were carried out, the output statistics from the tool has been compared against the expected number of cache/memory access to verify that the simulator is working as expected. Finally, the software was ready to run a full scale simulation and to output the data needed to calculate the WCET.

Prior to the simulation result, the presumption has been that by doing a pessimistic but safe estimation of the execution time, each task would execute so slowly that it does not pay off to run tasks in parallel. On the contrary, and quite surprisingly, it was found that the derived WCET estimate for parallel tasks has shown that it pays off to run tasks in parallel. The main result of this thesis is based on simulations carried out for 18 applications that carry out matrix multiplications, whereas the first application's matrix size is 32x32 and the 18th is 304x304. The cache miss-rates, the numbers of instructions and other parameters/variables from the simulation of these applications have been used to calculate the execution time for 4 tasks running serially and 4 running in parallel. The 4 serial tasks' WCET are then divided by the 4 parallel tasks' WCET. This revealed that the parallel tasks' throughput is very close to 4, which is the optimal upper limit for 4 tasks. This result confirms that by running 4 tasks in parallel in a multicore system, one achieves safer and tighter WCET estimate than running them in serial.

This thesis's project is limited to 30 weeks. Therefore, the experiments are carried out using gem5, which is a state-of-the-art computer architecture simulator widely by the computer architecture research community [2]. Nevertheless, a continuation of the project, as a doctoral project, will consider the architectural support to bring down the software overheads further to open up for safe and tighter estimates.

The multicore system being considered in the project is LEON4FT core, a SPARC V8 based Systemon-a-Chip. This system is used by RUAG, a company in Gothenburg, for space-borne applications (e.g., satellites) and this project is done in collaboration with RUAG.

The remaining chapters of the report are structured as follows. Chapter 2 gives the theoretical background of this master's thesis. Chapter 3 describes the simulated system, the application used to estimate the WCET, the simulation system and the equations used to measure the execution time. Chapter 4 presents the results whereas it is analysed and discussed in Chapter 5. Finally, the conclusion of this master's thesis is presented in Chapter 6. conclusion of this master's thesis is presented in Chapter 6.

## <span id="page-11-0"></span>**2. Theory**

In this chapter, a brief history of the transformation of single-core systems to multicore systems will be presented. Then, memory hierarchies in general are discussed and multicore caches in particular will be introduced. Finally, the WCET, which is a central topic of this thesis, will be considered.

### <span id="page-11-1"></span>**2.1 Multicore Systems**

#### <span id="page-11-2"></span>**2.1.1 From Uniprocessors to Multicore processor**

Uniprocessors a.k.a. single-core processors have been the dominating technology of the desktop/general purpose computers, embedded systems and other specialised processors for decades until the beginning of the 2000s. In 1965 Gordon Moore predicted that transistor count would double every 18 month, this prophecy was later called Moore's Law [7]. Figure 1 illustrates the Moore's prediction. The doubling transistor count was mainly apparent from 1986 to 2003 [8]. During these days, higher chip speed and lower production cost has been achieved by shrinking the transistor size (also called transistor scale down) to integrate as many transistors as possible in the same die while increasing the clock frequency [7]. This approach that is to increase the uniprocessors speed to gain higher performance for the existing applications has been quite straightforward [9].

![](_page_11_Figure_5.jpeg)

<span id="page-11-3"></span>![](_page_11_Figure_6.jpeg)

Nevertheless, this trend of uniprocessor speed growth through transistor size scale down and clock frequency increase, as mentioned above, ended in the early 2000s. According to [11], [12] and others, the major cause that this trend could not be continued was the intense temperature rise due to the ever escalating power dissipation (see Equation 1, the power consumption). This is presumably a bigger drawback for the embedded systems since they usually have limited power source. One can say that the performance advancements of the single-core processors came to the point that the physical constants such as the speed of light, the size of electrons and the silicon operation temperature become the limit [13]. This is called the power wall [14].

### *Equation 1: Power = CV<sup>2</sup> f, (where C is capacitance, f is frequency and V is voltage)*

Another, challenge has been the memory wall phenomena, which is the widening speed gap been the uniprocessors and the memory [15]. Figure 2 is showing this phenomena starting from 1980 to 2010. Furthermore, deeper pipelines, instruction-level parallelism, and speculative execution no longer significantly improve uniprocessor performance [11] and it therefore became inevitable to take another path. It finally became inevitable for the semiconductor manufacturers to push forward the multi-core approach [14].

![](_page_12_Figure_3.jpeg)

<span id="page-12-0"></span>In general, the aim of multicore computing has been to achieve higher system performance through computational parallelism. In fact, Wilkinson described the multicore processors as multiple processors integrated into a single die to gain higher overall performance [14]. The multicore processors made it possible to overcome the power dissipation problem by for instance doubling the cores in a single chip to execute more instructions per cycle at a lower clock frequency [16]. This new model has also reduced the memory versus the CPU speed constraints.

![](_page_13_Figure_0.jpeg)

*Figure 3: processor evolution: from layout to multicore [12].*

<span id="page-13-1"></span>The performance improvement is no longer gained through single-core speed increase but by adding multiple cores while keeping the clock frequency relatively constant. The image in Figure 3 summarises the computer/embedded systems' both software and hardware's evolution starting from the layout oriented to the current multicore oriented approach [12].

### <span id="page-13-0"></span>**2.1.2 Memory Hierarchies**

As described above the speed gap between the processor and the main memory known as memory wall has been one of the obstacles to continue increasing the single-core processor speed. To reduce this gap, multiple-levels of caches have been inserted between the CPU and the main memory [17] (see Figure 4).

![](_page_13_Figure_5.jpeg)

*Figure 4: memory hierarchy [17].*

<span id="page-13-2"></span>Figure 4 illustrates a typical multilevel memory hierarchy that is implemented in generic processors as well as embedded systems. The figure also shows that the levels closer to the CPU have shorter access time while the size of the memory gets smaller. Figure 5 shows the comparison between the speed, cost per bit and the size of the memory levels.

![](_page_14_Figure_0.jpeg)

*Figure 5: memory hierarchy's speed vs. size and cost/bit [17].*

<span id="page-14-0"></span>As the above figure shows L1 and L2 caches are built from fast SRAM cells that are more expensive than the DRAM cells that are used to build the main memory and sometimes the L3, L4 and etc. cache levels [17].

Let's also look into common multicore processors' memory architectures:

<span id="page-14-1"></span>![](_page_14_Figure_4.jpeg)

Since, multicore systems usually have cores that are running in parallel the memory bandwidth and memory access latency are critical. Consequently, the cache structure, shared or private for each core, needs to be chosen with extra care [19]. [Jain] also emphasises in [19] the importance of the choice of coherence protocol that matches the cache architecture characteristics. Coherence mechanisms are commonly divided into directory-based and snooping protocols.

#### <span id="page-15-0"></span>**2.1.3 The Locality Principle and Cache Parameters**

The desktop or general-purpose computer systems are designed to run different types of applications that are not predefined. Therefore their memory systems are also designed to be as generic as possible [19]. On the other hand, the embedded systems' memory, particularly the cache architecture, can be customised since they run predefined applications that their memory access patterns can be established in advance [19]. Kumar et al. has also stated in [20] that designing a memory is a critical part of the SoC since the memory organisation has direct impact on the system parameters such as the area, power and performance. These constraints are even more limited in embedded systems than i.e. desktop. Therefore, choosing an optimal cache architecture for a given application is a significant step to boosting the overall system performance.

Let us not forget that cache memory was mainly invented to mask the speed gap between the processor and the main memory by exploiting the instruction/data spatial and temporal locality [20]. The temporal locality (a.k.a. locality of reference) assumes that the latest accessed memory address is soon to be accessed. The spatial locality on the other hand assumes that the addresses close to the latest accessed memory location are likely to be accessed next. Below is a list of some cache parameters a designer can choose to optimise an embedded system for a specific application (more details about these parameters can be found in most textbooks on computer architecture).

Cache Design Parameters [21], [17] and [8]:

### 1. **Cache mapping policies**:

- **Direct Mapping**: a given memory block always appears on the same cache line. It is fast but the mapping restriction increases conflict misses.
- **Fully associative Mapping**: any given memory block can be mapped to any cache line. It is a flexible technique that reduces conflict misses but it is expensive and slower since a parallel search has to be made on all cache lines.
- **Set-Associative Mapping:** a memory block is mapped to a fixed cache set, but this block can be located in any line of the set. This technique is a tradeoff between the fast direct-mapping and the flexible full associative.

### **2. Write Policy:**

- Write through: all writes/stores are simultaneously done on the cache and the lower memory levels. This may lead to bottlenecks since the communication between the cache and the memory is frequent.
- **Write back:** writes/stores are done to the cache but when a cache block is replaced it is written back to the main memory. This may cause inconsistency between the cache and memory contents.

### **3. Replacement function:**

- **Least Recently Used (LRU):** records when each block is used and replaces the longest time ago used block on miss. It is in general costly to implement.
- **Pseudo-LRU:** Approximates LRU by lower cost approximations.
- **First-In-First-Out (FIFO):** Replacing the oldest block on a miss.
- Least Frequently Used (LFU): replaces the least used block on miss.
- **Random:** Replacing the blocks randomly.
- **4. Size:**
	- **Cache size** Large cache size means higher hit rate. On the other hand, larger size caches are more expensive and slightly slower than smaller caches due to the larger number of control gates.
- **5. Number of Caches:**
	- **Multilevel Caches:** Hierarchies of cache from L1 to Ln
	- **Unified versus Split Caches:** Unified cache is instructions and data shared L1 cache. Split cache is 2 L1 caches where one is for instructions and the other for data.
- **6. Memory Block (Line) Sizes:**
	- Large memory block size increase hit ratio. However, this effect is diminishes when certain point is reached since more cache data has to be replaced.

Metrics such as miss-rate (MR), hit-rate (HR) and misses per instruction (MPI) are used to measure the performance of a certain cache configuration. Where the miss-rate is the number of misses per total cache access and the hit-rate is the number of cache hits per total accesses. However, two metrics that gives better overall cache performance measurement are the average memory access time (AMAT) and the impact of a miss on the CPI [17].

# <span id="page-16-0"></span>**2.2 WCET**

According to Lundqvist in [22] "*the worst-case execution time (WCET) of a program that runs uninterrupted on a processor is defined as being the maximum possible execution time considering all combinations of input data and all possible execution histories of the system before the program is executed"*.

Then again, why would one want to know the WCET? The most obvious answer to this question would be that if a task executes longer than expected it would miss its deadline. The consequence of a task missing its deadline can be quite serious [23] for example a task that responds few seconds later to a car-brake request.

Safety-critical embedded systems usually run tasks that have hard real-time structures [24]. It is therefore crucial to generate a safe and tight estimate of the WCET of the application [25] to provide the basis for the schedulability analysis of its real-time tasks [23].

The problem with finding the WCET is that it is not always easy to obtain upper bounds of execution times for a program [Wilhelm et al.]. Nevertheless, as stated by Wilhelm; et al. in [26] real-time systems only applies a restricted programming methods that guarantee program termination, prohibits recursion and loop iteration counts unless they are explicitly bounded.

There are two different classes of the WCET estimation methods namely Static methods and Measurement-based methods [26].

1. Static methods do not run the application code on hardware or on a simulator but analyse the task code's possible control flow paths with possibly some annotations. In addition, to obtain upper bounds control flow is combined with some abstract hardware architecture model.

2. Measurement-based methods run a task or part of it on a certain hardware or simulator for a combination of inputs. The maximum and minimum observed execution is then driven from the measurement.

Mälardalen University in Sweden has during 2006, 2008 and 2011 hosted an event called WCET Tool Challenge. The aim of this event has been to study, compare and discuss the properties of the different WCET tools and methods. An important outcome of this event is the list of the participating tools that is updated each time the event is held [27]. This is the biggest collection of the WCET tools that could be found. Details of these tools, which consist of commercial and research tool, can be been in Table 1.

<span id="page-17-0"></span>![](_page_17_Picture_105.jpeg)

#### *Table 1: WCET Tools [27].*

## <span id="page-18-0"></span>**3. System Assumptions**

The simulated processor (LEON4), the simulated tool (gem5), the simulation model overview, and the applications ported onto the simulation tool to estimate the WCET are described in this chapter.

### <span id="page-18-1"></span>**3.1 LEON4**

#### <span id="page-18-2"></span>**3.1.1 Background**

Aeroflex Gaisler AB, a Swedish company that develops and supports embedded system solutions, has been chosen by European Space Agency (ESA) to develop the Next Generation Microprocessor (NGMP) [28]. Aeroflex Gaisler has therefore since completing the LEON3 core processor in 2006 started to develop LEON4FT (LEON4), a fault-tolerant quadcore SoC. Although the current prototype implementation of the LEON4 is based on FPGA that has a system frequency of 150MHz [29] [30], its final product is expected to run at 1.5GHz using 32nm ASIC technology [30] (see Table 2).

![](_page_18_Picture_240.jpeg)

<span id="page-18-4"></span>![](_page_18_Picture_241.jpeg)

Although, Aeroflex Gaisler developed LEON4 in cooperation with ESA, its licence is also available to other customers. RUAG Space AB, a Sweden based company that is specialised in on-board satellite equipment is one of the companies that is currently using this SoC.

RUAG Space AB (RUAG) is considering utilising the 4 LEON4 cores concurrently. However, an important requirement is to establish safe and tight WCET estimate to avoid unexpected consequences. Hence, RUAG has together with the Computer Science and Engineering (CSE) department at Chalmers University of technology initiated this master thesis project. The goal of this project has been to estimate the WCET of a multicore processor where the target system is the quad-core LEON4, although the method is generally applicable to any multicore system with a multi-level cache memory hierarchy.

#### <span id="page-18-3"></span>**3.1.1 The Quad-core LEON4 Architecture**

The LEON4 core is a 32-bit processor based on SPARC V8 architecture. It is a highly configurable VHDL model that is particularly suitable for SoC designs on FPGA and ASIC.

![](_page_19_Figure_0.jpeg)

*Figure 7: Quad-core LEON4FT Architecture overview.*

<span id="page-19-0"></span>As can be seen in Figure 7, each pair of the quad-cores shares one FPU unit. In addition, each core has a private split L1 cache, where the L2 cache is shared by all 4 cores. The architecture overview is also showing a 128-bit AHB bus connecting the memory levels to the cores as well as between the cores. The peripherals on the other hand are connected to 32 bit AHB bus. Figure 8 on the other hand is also displaying more details about the LEON4 core architecture.

![](_page_19_Figure_3.jpeg)

<span id="page-19-1"></span>The quad-core leon4 details that are useful for the simulation tool are the system clock frequency, and the cache configuration, levels and sizes. These configuration parameters are collected from the latest LEON4 implementation on FPGA [30] (see Section 3.2).

## <span id="page-20-0"></span>**3.2 Simulation Model**

gem5, which is a state-of-the-art modular platform for computer system architecture research [32], is this project's simulation tool. The choice of this simulator was based on the project criteria and the CSE department's subject experts' advice. Furthermore, it is widely used by the computer architecture research community around the world. The main requirements of the simulator were:

- It can be configured to a desired architecture (as LEON4 in this case)
- It supports multilevel memory hierarchies
- $\bullet$  It can run C/C++ based applications
- It can isolate a region of interest in the application's code to extract this region's simulation result separately

Good news is that the selected simulator, gem5, has more than above described requirements. Its system-level architecture as well as processor microarchitecture can be configured to support many different systems. It currently supports Alpha, ARM, SPARC, MIPS, POWER and x86 ISA [33]. It even has the option to configure multicores. Nevertheless, the last option was not applied, since its complexity would require extra time and resources that perhaps would not be proportionate to the project duration. Therefore, an analytical model (see Table 4) is added to the simulation model to get the assumed multicore system result.

This analytical model, offered by professor Per Stenstrom at the CSE department, calculates the WCET estimate and guarantees safe and tight WCET estimates. To guarantee a safe estimate, the model uses a worst-case assumption for estimating the cache miss penalty, i.e., the time it takes to service a cache miss. This worst-case assumption is that when a cache miss is serviced, there will be P-1 cores that have cache misses pending and these will be serviced first. As a result, assuming that the cache miss penalty is MP with no pending requests from other cores, it will take P x MP to service the cache miss. To get a tight WCET estimate, we ideally assume that the compiler can statically analyse whether a cache request will hit or miss the cache. This will provide an upper-bound on how well static analysis could be used to derive a tight estimate for the number of cache hits.

<span id="page-20-1"></span>![](_page_20_Figure_8.jpeg)

Figure 9 shows the simulated quad-core LEON4 and its memory levels. Also, Table 3 displays the simulators key settings such as the clock frequency and the cache size. The simulation stats such as cache miss-penalties (MP) as well as constants like the CPU cycle time (Tc) and the number of cores (P) are also listed in Table 3. The equations listed in Table 4, use the aforementioned values to calculate the WCET estimate of the quad-cores when they execute the 4 tasks serially and 4 in parallel. Moreover, the parallel tasks' execution throughput (K), relative to the serial execution throughput, is calculated. It is assumed that, when 4 cores are running 4 tasks in parallel the closer K gets to 4 the safer and tighter the WCET estimate gets.

![](_page_21_Picture_251.jpeg)

<span id="page-21-0"></span>![](_page_21_Picture_252.jpeg)

*\* Current Impementation \*\* assumed future technology node upgrade*

#### *Table 4: calculating the AMAT, the Tproc, the Texe and the throughput.*

<span id="page-21-1"></span>![](_page_21_Picture_253.jpeg)

In order to speed up the simulation a sort of automation mechanism was needed. Therefore two bash scripts were created. These two scripts were designed to initiate the compiler and the simulator commander, simplify the simulation data collection and restructuring it into a desired format. Figure 10 illustrates the complete simulation model that includes the two scripts, the simulation tool and the analytical equations.

![](_page_22_Figure_0.jpeg)

*Figure 10: the simulation model overview.*

<span id="page-22-0"></span>The diagram according to Figure 10 shows an overview of the simulation model and numbered labels highlight the order of the main simulation steps. One can also see that the simulation steps are split by two dotted boxes. This is to show that the simulation is divided into two phases. The first phase is an automated process starting from step 1 to step 5 then through step 6 feeds back to step 1. This iteration is carried out a number of times depending on the number of required simulation samples per application. During these iterations either the application or the simulation tool parameters are incremented. For example if an application is to be simulated with different cache sizes then the simulation tool's cache size parameters are incremented while the application's input parameter(s) is/are kept unchanged. This project's application workload is a matrix multiplication. Therefore, by increasing the matrices' sizes, the application workload increases. Below is a summary of the simulation steps.

### **The simulation steps:**

- 1. The first bash script of the simulation model is initiated through the terminal command by entering its name and the C file of the application be simulated [ ./runsim matrix]
	- 1.1. The start script calls then a predefined makefile that compiles the C code using GCC with -2 optimisation option
	- 1.2. Once the executable file is created the script calls then gem5 by using terminal command format. All the necessary settings, parameters and variables such as CPU type and speed, cache levels, cache size etc. and of course the name and the path of the application under simulation are passed through this commands string.
- 2. gem5 simulation
	- 2.1. gem5 applies the new settings and starts the simulation by running the ported application
	- 2.2. Once the simulation is finished, gem5 saves the simulation stats in text file
- 3. The start script gets reactivated again.
- 4. The first script calls then the second script
- 5. The second script
	- 5.1. It starts to search for the latest saved gem5 simulation stats to extract certain results.
	- 5.2. It then rearranges the extracted data into Microsoft Excel and Matlab friendly format and saves it into a new text file.
- 6. This step loops back to the first script which increments some simulation tool or application parameters as was described above. Steps from 1 to 6 are repeated number of times, depending on the required number of simulation samples.
- 7. The WCET and the throughput calculation
	- 7.1. Once, the automated steps from 1 to 6 are finished, the rearranged simulation stats file is then opened with Excel.
	- 7.2. Then the equations shown in Table 4 are applied to calculate the WCET and the parallel tasks' throughput.
	- 7.3. The final result is then compiled into lists and diagram that will be presented in the result chapter as well as in the discussion chapter.

# <span id="page-23-0"></span>**3.3 Applications**

Finding a simulation tool that simplifies the WCET estimate was the first step of the execution phase of the project. Then creating an application that would run on the simulation software became the next challenge. Essentially, an application that utilises all system resources, particularly the multicore and the memory hierarchies, was the criterion. It should simply be a data and instruction intensive application. Moreover, since gem5, the simulation software, can only execute applications written in  $C/C++$ , C was chosen as the programming language.

After considering above requirements and number of previous research that was discussed in the theory chapter, two applications carrying out matrix multiplication has been created. One that is doing conventional matrix multiplication and another one that is doing blocking (a.k.a. tiling) matrix multiplication, which is a cache optimisation algorithm [4]. Figure 11(a) shows the conventional matrix multiplication C code while Figure 11(b) shows the blocking algorithm code.

![](_page_24_Figure_0.jpeg)

*Figure 11: a) Conventional and b) blocking metrics multiplication C code.*

<span id="page-24-0"></span>The middle parts of the above codes are labelled as the region of interest (ROI) to indicate that these lines are where the interested workload is carried out. By inserting the gem5 functions *m5\_dumpreset\_stats*, *m5\_checkpoint* and *m5\_exet* before and after the ROI, gem5 returns a simulation result for only this region.

Another, important fact about the matrix multiplication applications is that they both have one input parameter. This input parameter which is passed into the application at the start of simulation dictates the size of the matrix for example if it is equal to 32 then the A, B and C matrices sizes becomes 32x32. As was stated before this is used to increase or decrease the simulation workload and to observe how it influenced the WCET estimate.

More details about the gem5 commands, bash scripts and the application can be read in the appendices.

# <span id="page-25-0"></span>**4. Experimental Results**

This chapter outlines the simulation and the calculation results of this Master's Thesis. The two top categories of the result are the two matrix multiplication algorithms, namely the conventional and the blocking algorithm. Equally important is to mention that the subcategories of the result are system clock frequency and the number of processors.

Furthermore, the data is presented in the same order as the simulation model (see Figure 10). This means that the simulation result collected from the automated simulation will be presented first. Then the calculated result from the manual stage of the simulation will be presented.

As was stated in Section 3, a single core execution was carried out in the first stage of the simulation. Then this stage's outcome is used to calculate a multicore system WCET estimate by using the equations presented in Table 4. The multicore WCET estimate is calculated for both serial and parallel execution of the applications.

### <span id="page-25-1"></span>**4.1 Simulation Results**

Again, according to Section 3, the conventional matrix multiplication application is first simulated then the blocking algorithm application. These two applications are repeated for four different system clock frequencies: 150MHz, 300MHz, 600MHz and 1200MHz. In addition, the caches are reconfigured for each clock frequency to match the system for an anticipated technology scaling. Each time the simulation is carried out for certain algorithm using a particular system clock frequency (for example: blocking algorithm running at 150MHz), 18 result samples are collected. Each sample represents simulation result for a certain algorithm, clock frequency and matrix size.

Table 5 shows the conventional and the blocking matrix multiplication algorithms' simulation result. The columns of the table, which are the matrix sizes (NxN\_Matrix), the number of application instructions (N\_Instr), L1 miss-rate (L1\_MR) and the L1 miss-rate (L2\_MR), are the parameters necessary for the WCET calculation. Moreover, the results in Table 5 are based on a system Clock=150MHz, L1 Size=4KB, L1 Assoc=4, L2 size=256kB and L<sub>2</sub>\_assoc=4.

![](_page_26_Picture_359.jpeg)

#### <span id="page-26-0"></span>*Table 5: Conventional and blocking matrix multiplication result for a system freq. 150MHz.*

Table 6 displays the conventional and blocking algorithm simulation result for a system frequency at 300MHz. In addition, these results are based on cache configurations were L1\_Size=8KB, L1\_Assoc=4, L2\_size=256kB and L2\_assoc=4.

![](_page_26_Picture_360.jpeg)

#### <span id="page-26-1"></span>*Table 6: Conventional and blocking matrix multiplication result for a system freq. 300MHz.*

Table 7 displays the conventional and blocking algorithm simulation result for a system frequency at 600MHz. Also, cache configurations of these results are L1\_Size=16KB, L1\_Assoc=4, L2\_size=256kB and L2\_assoc=4.

| <b>Conventional Matrix Multiplication</b> |           |                    |          | <b>Blocking Algorithm Matrix Multiplication</b> |           |                    |          |  |
|-------------------------------------------|-----------|--------------------|----------|-------------------------------------------------|-----------|--------------------|----------|--|
| NxN_Matrix                                | N_Instr   | $L1$ <sub>MR</sub> | $L2$ MR  | NxN_Matrix                                      | N_Instr   | $L1$ <sub>MR</sub> | $L2$ MR  |  |
| 32x32                                     | 303303    | 0,002855           | 1        | 32x32                                           | 354104    | 0,00272            |          |  |
| 48x48                                     | 1014055   | 0,001922           | 0,997696 | 48x48                                           | 1195019   | 0,003362           | 0,537888 |  |
| 64x64                                     | 2392455   | 0,054315           | 0,026589 | 64x64                                           | 2832558   | 0,006069           | 0,223287 |  |
| 80x80                                     | 4659687   | 0,03179            | 0,036438 | 80x80                                           | 5532257   | 0,007257           | 0,149322 |  |
| 96x96                                     | 8036935   | 0,04938            | 0,019584 | 96x96                                           | 9559652   | 0,007517           | 0,120111 |  |
| 112x112                                   | 12745383  | 0,031605           | 0,026261 | 112x 112                                        | 15180279  | 0.007448           | 0,103899 |  |
| 128x128                                   | 19006215  | 0,503936           | 0,001443 | 128x128                                         | 22659674  | 0,007454           | 0,090828 |  |
| 144x 144                                  | 27040615  | 0,031513           | 0,020527 | 144x 144                                        | 32263373  | 0,007419           | 0,081366 |  |
| 160x160                                   | 37069767  | 0,516135           | 0,001129 | 160x160                                         | 44256912  | 0,007399           | 0,075163 |  |
| 176x176                                   | 49314855  | 0,031601           | 0,016766 | 176x176                                         | 58905827  | 0,007383           | 0,081437 |  |
| 192x192                                   | 63997063  | 0,508219           | 0,000956 | 192x 192                                        | 76475654  | 0,007369           | 0,068769 |  |
| 208x208                                   | 81337575  | 0,071637           | 0,006263 | 208x208                                         | 97231929  | 0,007358           | 0,070642 |  |
| 224x224                                   | 101557575 | 0,516264           | 0.001008 | 224x224                                         | 121440188 | 0.007348           | 0,104057 |  |
| 240x240                                   | 124878247 | 0,15126            | 0,007569 | 240x240                                         | 149365967 | 0.007339           | 0,170443 |  |
| 256x256                                   | 151520775 | 0,501909           | 0,025127 | 256x256                                         | 181274802 | 0,128265           | 0,018434 |  |
| 272x272                                   | 181706343 | 0,296399           | 0,063492 | 272x 272                                        | 217432229 | 0,007325           | 0,261955 |  |
| 288x288                                   | 215656135 | 0,516337           | 0,060755 | 288x288                                         | 258103784 | 0,007319           | 0,275507 |  |
| 304x304                                   | 253591335 | 0.465541           | 0.067369 | 304x304                                         | 303555003 | 0.007314           | 0.274105 |  |

<span id="page-27-0"></span>*Table 7: Conventional and blocking matrix multiplication result for a system freq. 600MHz.*

Table 8 is displays the conventional and blocking algorithm simulation result for system frequency at 1200MHz. Cache configurations used are L1\_Size=32KB, L1\_Assoc=4, L2\_size=256kB and L2\_assoc=4.

![](_page_28_Picture_69.jpeg)

#### <span id="page-28-1"></span>*Table 8: Conventional and blocking matrix multiplication result for a system freq. 1200MHz.*

### <span id="page-28-0"></span>**4.2 Calculated Results**

After the simulation result (above) has been acquired, the parameters presented in Table 3 and the equations presented in Table 4 have been applied to calculate the final result. The average memory access time (AMAT) and the processor's instruction execution time (Tproc) are first calculated, and then these values together with the number of tasks that are equivalent to the number of processor cores are used to calculate the WCET estimate for the serial and the parallel executions (Texe 1 and Texe N respectively, where N is the number of tasks/Cores) of the tasks.

Due to the large quantity of the calculated data, only calculated tables for the system clock frequency at 150MHz are presented in this section. The remaining tables are added into the appendices. Instead, charts illustrating the calculated throughput (K) for a number of multicore arrangements (P=4, P=8 and P=16) are presented in this section, since the throughput shows if the WCET estimate is safe and tight.

Table 9 presents the calculated result for 4 cores. Texe\_1 is the calculated WCET estimate for 4 serially executed tasks. Texe\_4 on the other hand is the WCET estimate for 4 tasks executed in parallel. Finally, K, which is the throughput of the 4 the tasks running in parallel, is also presented in the table (below).

<span id="page-29-0"></span>![](_page_29_Picture_938.jpeg)

#### *Table 9: Calculated WCET and Throughput for a system freq. 150MHz and P=4.*

Similar to Table 9, Tables 10 and 11 also show the calculated results for a system frequency of 150MHz, however both the processor cores and the executed tasks are increased to 8 and 16.

Overall, it is surprising to see that the throughput increases by close to linearly with the number of cores. This suggests that, contrary to common belief, it is possible to guarantee a safe WCET and still enjoy the increase in throughput offered by multicore systems. Of course, we have assumed that the compiler is capable of fully analysing the code statically. As Lundqvist points out [22], one has to conservatively assume a cache miss if the compiler cannot be certain of the outcome of a cache access. In any case, these results are promising and warrant further investigations.

<span id="page-29-1"></span>![](_page_29_Picture_939.jpeg)

#### *Table 10: Calculated WCET and Throughput for a system freq. 150MHz and P=8*

<span id="page-30-1"></span>

| <b>Conventional/Blocking Matrix Multiplication</b> |          |          |           |           |            |            |           |                                                                                                    |            |            |  |  |
|----------------------------------------------------|----------|----------|-----------|-----------|------------|------------|-----------|----------------------------------------------------------------------------------------------------|------------|------------|--|--|
|                                                    |          |          |           |           |            |            |           | NxN_Matrix AMAT_Conv AMAT_Block Tproc_Conv Tproc_Block Texe_1_Conv Texe_1_Block Texe_16_Conv Texe_16_Block | K Conv     | K Block    |  |  |
| 32x32                                              | 9,57E-09 | 6,61E-08 | 0,0020220 | 0,0023607 | 0,0323525  | 0,0377722  | 0,0020222 | 0,0023618                                                                                                  | 15,9988645 | 15,9932841 |  |  |
| 48x48                                              | 8,10E-09 | 4,66E-08 | 0,0067604 | 0,0079668 | 0,1081660  | 0,1274694  | 0,0067605 | 0,0079675                                                                                                  | 15,9997125 | 15,9985956 |  |  |
| 64x64                                              | 2,09E-08 | 7,76E-09 | 0,0159497 | 0,0188837 | 0,2551955  | 0,3021396  | 0,0159500 | 0,0188838                                                                                                  | 15,9996854 | 15,9999014 |  |  |
| 80x80                                              | 2,19E-08 | 2,89E-08 | 0,0310646 | 0,0368817 | 0,4970336  | 0,5901079  | 0,0310649 | 0,0368822                                                                                                  | 15,9998307 | 15,9998119 |  |  |
| 96x96                                              | 2,11E-08 | 2,40E-08 | 0,0535796 | 0,0637310 | 0,8572734  | 1,0196966  | 0,0535799 | 0,0637314                                                                                                  | 15,9999056 | 15,9999094 |  |  |
| 112x112                                            | 2,17E-08 | 2,10E-08 | 0,0849692 | 0,1012019 | 1,3595079  | 1,6192301  | 0,0849696 | 0,1012022                                                                                                  | 15,9999386 | 15,9999502 |  |  |
| 128x128                                            | 2,04E-08 | 2,01E-08 | 0,1267081 | 0,1510645 | 2,0273299  | 2,4170322  | 0,1267084 | 0,1510648                                                                                                  | 15,9999613 | 15,9999681 |  |  |
| 144x144                                            | 2,16E-08 | 1,66E-08 | 0,1802708 | 0,2150892 | 2,8843326  | 3,4414267  | 0,1802711 | 0,2150894                                                                                                  | 15,9999712 | 15,9999815 |  |  |
| 160x160                                            | 2,09E-08 | 1,52E-08 | 0,2471318 | 0,2950461 | 3,9541088  | 4,7207375  | 0,2471321 | 0,2950463                                                                                                  | 15,9999797 | 15,9999876 |  |  |
| 176x176                                            | 2,16E-08 | 1,64E-08 | 0,3287657 | 0,3927055 | 5,2602515  | 6,2832885  | 0,3287660 | 0,3927058                                                                                                  | 15,9999843 | 15,9999900 |  |  |
| 192x192                                            | 2,05E-08 | 7,45E-09 | 0,4266471 | 0,5098377 | 6,8263537  | 8,1574032  | 0,4266474 | 0,5098378                                                                                                  | 15,9999885 | 15,9999965 |  |  |
| 208x208                                            | 2,15E-08 | 1,44E-08 | 0,5422505 | 0,6482129 | 8,6760083  | 10,3714060 | 0,5422508 | 0,6482131                                                                                                  | 15,9999905 | 15,9999947 |  |  |
| 224x224                                            | 2,09E-08 | 2.08E-08 | 0,6770505 | 0.8096013 | 10.8328083 | 12,9536204 | 0,6770508 | 0.8096016                                                                                                  | 15,9999926 | 15,9999938 |  |  |
| 240x240                                            | 2,17E-08 | 3,44E-08 | 0,8325216 | 0,9957731 | 13,3203467 | 15,9323704 | 0,8325220 | 0,9957737                                                                                                  | 15,9999937 | 15,9999917 |  |  |
| 256x256                                            | 2,51E-08 | 2,07E-08 | 1,0101385 | 1,2084987 | 16,1622164 | 19,3359792 | 1,0101389 | 1.2084990                                                                                                  | 15,9999940 | 15,9999959 |  |  |
| 272x272                                            | 2,84E-08 | 5,18E-08 | 1,2113756 | 1,4495482 | 19,3820104 | 23,1927719 | 1,2113761 | 1,4495490                                                                                                  | 15,9999944 | 15,9999914 |  |  |
| 288x288                                            | 3,28E-08 | 5,50E-08 | 1,4377076 | 1,7206919 | 23,0033216 | 27,5310712 | 1,4377081 | 1,7206928                                                                                                  | 15,9999945 | 15,9999923 |  |  |
| 304x304                                            | 3,31E-08 | 5,51E-08 | 1,6906089 | 2,0237000 | 27,0497429 | 32,3792012 | 1,6906094 | 2,0237009                                                                                                  | 15,9999953 | 15,9999935 |  |  |

*Table 11: Calculated WCET and Throughput for a system freq. 150MHz and P=16*

The remainder of this section presents charts comparing the calculated throughput. The varied parameters when calculating the throughput are among others the number of cores, the system frequency, the caches, algorithms etc. with respect to increased workload (increased matrix size).

Figure 12, illustrates the calculated throughput for 4 cores running 4 tasks in parallel. The figure also shows 8 curves of throughput divided into 4 pairs (one conventional and one blocking algorithm), where each pair has the same system clock frequency. Additionally, the series of the clock frequencies used to calculate the 4 pairs are 150MHz, 300MHz, 600MHz and 1200MHz.

![](_page_30_Figure_4.jpeg)

<span id="page-30-0"></span>*Figure 12: P=4, calculated throughputs for the simulated system clock frequencies.*

Figures 13 and 14 are also showing the calculated throughput for 8 cores running 8 tasks in parallel and 16 cores running 16 tasks in parallel respectively.

![](_page_31_Figure_0.jpeg)

<span id="page-31-0"></span>*Figure 13: P=8, calculated throughputs for the simulated system clock frequencies.*

![](_page_31_Figure_2.jpeg)

<span id="page-31-1"></span>*Figure 14: P=16, calculated throughputs for the simulated system clock frequencies.*

### <span id="page-32-0"></span>**5. Discussion**

The findings of this Master's Thesis are presented in the result chapter. These results are acquired by using the method described in the system assumption chapter, which mainly consists of a simulation tool and an analytical model and supporting scripts. The goal has been to develop a method that makes it possible to estimate a safe and tight WCET in multicore system like LEON4FT.

Two matrix multiplication applications are used to evaluate the method. Prior to choosing this approach it is found that matrix multiplication is used in previous studies to evaluating cache efficiency and/or WCET. Moreover, it is found that matrix multiplication is a data intensive application that suites assessing multi-level memory systems as well as multicore performance. Matrix multiplication is a particularly good evaluation benchmark since by simply increasing or decreasing the matrix size, the application workload becomes higher or lower.

The data collected from the simulation tool that is used to calculate the multicore system's throughput, a metrics used to evaluate the safeness and tightness of an estimated WCET, is presented in Tables 5 through 8. These 4 tables show the results for the 4 different system clock frequencies and the 2 matrix multiplication algorithms. The measured parameters (the number of instruction, the L1 miss-rate and the L2 miss-rate) listed in these tables are used to calculate the average memory access-time, the worst case execution time and the throughput. These values were presented in Tables from 9 to 11. These tables display the result calculated for the system clock frequency at 150MHz, the algorithms and the number of processors are however changed. Since, these values are not directly illustrative and do not show whether the WCET estimated is safe or tight the result for the system clock frequencies are added into the appendices. Nevertheless, charts illustrating the throughput of the multicore running in parallel are added into the last part of the result chapter.

Figures from 12 to 14 show the throughput of the tasks executed in parallel. As can be seen in these figures the throughput is lowest at the lowest simulated matrix size (32x32) for all the different number of multicores, algorithms and clock frequencies. Furthermore, the throughput improves as the matrix size gets bigger. This can be interpreted as follows: as the parallel tasks' workload increases, the system's throughput improves in reference to the serially executed tasks.

Nevertheless, the aforementioned figures expose that there is relative throughput gap between the different system clock frequencies. The highest throughput for all the simulated matrix sizes is reached when the system is running conventional matrix multiplication at 150MHz (the lowest simulated system clock frequency). This is to be expected as the bottleneck is then in instruction processing. Conversely, the lowest throughput for all the simulated matrix sizes is reached when the system is running conventional matrix multiplication at 1200MHz (the highest simulated system clock frequency). Again, as was discussed in Section 2 the higher the CPU's clock frequency gets the bigger the speed gap between the CPU and memory gets a.k.a. memory wall. The two simulated algorithms in relation to the different matrix sizes seem to have different effect on the throughput. For example, at the lower matrix size, the conventional matrix multiplication applications have the lowest throughput for all system clocks except 300MHz. Yet again, this supports that the lower system frequencies' bottleneck is the instruction processing. Looking into the simulation result tables presented in Section 4.1 and in the appendices one can see that the blocking algorithm has higher instructions than the conventional algorithm.

An overall observation made is that the blocking algorithm has a bit higher throughput for most of the smaller matrices compared to the conventional algorithm. However, this slight improvement of the throughput with the blocking algorithm was not as significant as was anticipated. Previous studies, discussed in Section 2, present that the blocking algorithm would be more optimal than the conventional in terms of the cache utilisation etc. On the other hand, this Master Thesis did not seek to optimise the blocking algorithm's parameters such as the so called the blocking factor. The blocking factor, which is the size of the block of data the algorithm can copy from a memory to a cache or vice-versa in each access, can be calculated based on the cache size to get an optimal blocking algorithm.

Finally, it was found that the throughput of the simulated matrix sizes from 112x112 to  $304x304$  is almost optimal for all the multicore arrangements (P=4, P=8 and P=16) regardless the range of system speed and algorithm.

## <span id="page-34-0"></span>**6. Conclusion & Recommendations**

### <span id="page-34-1"></span>**6.1 Conclusion**

The aim of this Master's Thesis has been to find a method to estimate a safe and tight WCET in multicore system with multilevel memory hierarchies. The first step taken to find a solution was to study the prior work in the field to lay a foundation for the project. It has been found that prior research has established methods to estimate safe and acceptably tight bounds on memory access time in single-processor systems. The multicore systems, the embedded multicore systems in particularly, on the other hand do not have well established WCET estimation methods. The multicores have in a few years become the new performance improvement approach, since single-core solutions are no longer able to deliver a performance boost. However, the software designers are still searching better ways to fully utilise the multicore performance.

LEON4 is an example of the new multicore SoC systems that the designers are currently exploring to fully utilise its multicores concurrently. Actually, RUAG, which is the company that together with Chalmers initiated this Master's Thesis project, is currently using the LEON4 in serial execution mode. This thesis project is therefore part of on-going efforts that are striving to explore new ways to improve the multicore systems throughput, particularly by developing a method to estimate LEON4's WCET estimate.

The simulation results were presented in the result chapter, and then discussed in the discussion chapter. These results reveal that the simulated system's throughput is almost close to the maximum expected throughput when the tasks are executed in parallel. Additionally, the calculated WCET for the parallel tasks (Texe N) is significantly lower than the serial tasks (Texe\_1). Therefore, the conclusion drawn is that these findings indicate that by running 4 tasks on the LEON4's 4 cores, the WCET is not only safe and tight but also the system's throughput is better off than when running the tasks serially.

### <span id="page-34-2"></span>**6.2 Recommendations**

Although, this Master's Thesis project's findings are encouraging there are some work left. Below are the future recommendations for possible continuation of the project. These recommendations can be followed sequentially or any desired point can be picked and carried out.

Recommendations point:

- 1. Carry out further testing on the this project's method by using Mibench (the automotive category) benchmark
- 2. Use gem5's SPARC architecture, which is the architecture that LEON4 is based, if the simulation tool is made stable to support this option.
- 3. Use gem5 in multicore configuration
- 4. Implement LEON4 on FPGA and carry out WCET estimation on hardware

## <span id="page-35-0"></span>**References**

- [1] T. Lundqvist and P. Stenstrom, "A method to improve the estimated worst-case performance of data caching," in *In RTCSA '99: Proceedings of the Sixth International Conference on Real-Time Computing Systems and Applications*, 1999.
- [2] N. Binkert, B. Beckmann and Et Al., "The gem5 Simulator," *ACM SIGARCH Computer Architecture News,* vol. 39, no. 2, pp. 1-7, May 2011.
- [3] T. Sherwood and J. Yi, "Guest Editors' Introduction: Computer Architecture Simulation and Modeling," *IEEE Computer Society,* vol. 26, no. 4, pp. 5-7, July/August 2006.
- [4] M. Lam, E. Rothberg and M. Wolf, "The cache performance and optimizations of blocked algorithms," in *Proceedings of the fourth international conference on Architectural support for programming languages and operating systems*, New York, 1991.
- [5] C. Ferdinad and R. Wilhelm, "On Predicting Data Cache Behavior for Real-Time Systems," in *Proceedings of the ACM SIGPLAN Workshop on Languages, Compilers, and Tools for Embedded Systems*, London, 1998.
- [6] A. Demirhan, "On Increasing the Effective Blocking Factor of a Matrix for a Given Cache Organization," Monterey, CA, 1992.
- [7] D. Harris and N. Weste, Integrated Circuit Design, Fourth ed., Boston: Pearson Education, Inc., 2011.
- [8] J. Hennessy and D. Patterson, Computer Architecture: A Quantitative Approach, Fourth ed., Amsterdam: Elsevier, 2012.
- [9] A. Chandrakasan, Integrated Circuits and Systems, S. Keckler, K. Olukotun and H. Hofstee, Eds., New York: Springer Science+Business Media, LLC, 2009.
- [10] "Wikipedia.org," Wikipedia, [Online]. Available: http://en.wikipedia.org/wiki/Moore%27s\_law. [Accessed 20 July 2013].
- [11] V. Pankratius, A.-R. Adl-Tabatabai and W. Tichy, "Introduction," in *Development, Fundamentals of Multicore Software*, T. Walter, Ed., Boca Raton, CRC Press, Inc., 2011, pp. 1-5.
- [12] F. Schirrmeister, "Multicore Architectures," in *Real World Multicore Embedded Systems*, B. Moyer, Ed., Amsterdam, Elsevier Inc., 2013, pp. 33-73.
- [13] D. Fittes, "Using Multicore Processors in Embedded Systems," Coventry, 2009.
- [14] B. Wilkinson, "Fundamentals of Multicore Hardware and Parallel Programming," in *Fundamentals of Multicore Software Development*, W. Tichy, Ed., Boca Raton, CRC Press, LLC, 2011, pp. 9-29.
- [15] S. McKee and W. A. Wulf. "Hitting the Memory Wall: Implications of the Obvious." *Computer Architecture News,* vol. 23, no. 1, pp. 20-24, March 1995.
- [16] M. Rani and A. Asaduzzaman, "Power Aware Design of Second Level Cache for Multicore Embedded Systems," in *Proceedings of the IEEE SoutheastCon*, Concord, 2010.
- [17] M. Dubois, M. Annavaran and P. Stenstrom, Parallel Computer Organization and Design, Cambridge: Cambridge University Press, 2012.
- [18] A. Vajda, "Multi-core and Many-core Processor Architectures," in *Programming Many-Core Chips*, New York, Springer, 2011, pp. 9-43.
- [19] G. Jain, "Memory Models for Embedded Multicore Architecture," in *Real World Multicore Embedded Systems*, B. Moyer, Ed., Amsterdam, Elsevier Inc., 2013, pp. 75-116.
- [20] T. R. Kumar, C. Ravikumar and R. Govindarajan, "Memory Architecture Exploration Framework for Cache Based Embedded SoC," in *Proceedings of the 21st International Conference on VLSI Design*, Hyderabad, 2008.
- [21] "Computer Science & Information Technology," July 2013. [Online]. Available: http://csitnotes.blogspot.se/2011/12/cache-design-parameters.html.
- [22] T. Lundqvist, "A WCET Analysis Method for Pipelined Microprocessors with Cache Memories," Gothenburg, 2002.
- [23] J. Yan and W. Zhang, "WCET Analysis for Multi-Core Processors with Shared L2 Instruction Caches," in *Proceedings of the Real-Time and Embedded Technology and Applications Symposium*, St. Louis, 2008.
- [24] R. Heckmann and C. Ferdinand, "Worst-Case Execution Time Prediction by Static Program Analysis," in *Proceesings of 18th International Parallel and Distributed Processing Symposium*, Santa Fe, 2004.
- [25] L. Kong, "A Worst-Case Execution Time Analysis Approach Based on Independent Paths for ARM Programs," *Wuhan University journal of natural sciences,* vol. 17, no. 5, pp. 391-399, 2012.
- [26] Wilhelm and et al., "The Worst-Case Execution Time Problem Overview of Methods and Survey of Tools," *ACM Transactions on Embedded Computing Systems,* vol. 7, no. 3, pp. 1-53, April 2008.
- [27] July 2013. [Online]. Available: http://www.mrtc.mdh.se/projects/WCC/.
- [28] "Microelectronics," European Space Agency, 31 05 2013. [Online]. Available: http://microelectronics.esa.int/ngmp/ngmp.htm. [Accessed 04 08 2013].
- [29] "Microelectronics," 31 05 2013. [Online]. Available: http://microelectronics.esa.int/ngmp/LEON4-NGMP-DRAFT-2-1.pdf. [Accessed 05 08 2013].
- [30] "Microelectronics," 31 05 2013. [Online]. Available: http://microelectronics.esa.int/ngmp/LEON4-N2X-DS-1-8.pdf. [Accessed 05 08 2013].
- [31] "Gaisler," 2013. [Online]. Available: http://www.gaisler.com/doc/LEON4\_32bit\_processor\_core.pdf. [Använd 05 08 2013].
- [32] "The gem5 Simulator System," 18 02 2013. [Online]. Available: http://www.m5sim.org/Main\_Page. [Accessed 06 08 2013].
- [33] "The gem5 Simulator System," 18 02 2013. [Online]. Available: http://www.m5sim.org/Architecture\_Support. [Accessed 08 08 2013].
- [34] D. Hardy, T. Piquet and I. Puaut, "Using bypass to tighten WCET estimates for multicore processors with shared instruction caches," in *Proceedings of the 30th Real-Time Systems Symposium*, Washington D.C., 2009.
- [35] B. Lesage, D. Hardy and I. Puauat, "Shared Data Cache Conflicts Reduction for WCET Computation in Multicore Architectures," in *18th International Conference on Real-Time and Network Systems*, 2010.
- [36] A. Saulsbury, F. Pong and A. Nowatzyk, "Missing the Memory Wall: The Case for Processor/Memory Integration," in *Proceedings of the 23rd annual international symposium on Computer architecture*, New York, 1996.
- [37] V. Suhendra and T. Mitra, "Exploring locking & partitioning for predictable shared caches on multi-cores," in *In DAC '08: Proceedings of the 45th annual Design Automation Conference*, New York, 2008.

# <span id="page-37-0"></span>**Appendix A: Calculated Result for a System Frequency at 300MHz**

![](_page_37_Picture_1343.jpeg)

# <span id="page-38-0"></span>**Appendix B: Calculated Result for a System Frequency at 600MHz**

![](_page_38_Picture_1343.jpeg)

# <span id="page-39-0"></span>**Appendix C: Calculated Result for a System Frequency at 1200MHz**

![](_page_39_Picture_1341.jpeg)

## <span id="page-40-0"></span>**Appendix D: Conventional Matrix Multiplication**

```
CONVENTIONAL MATRIX MULTIPLICATION
/* \tmcony.c \t*/#include "util/m5/m5op.h" /* enables access to some Gem5 functions */
#include <stdio.h>
#include <stdlib.h>
#include <string.h>
/* CONVENTIONAL METRICS MULTIPLICATION ALGORITHM */
void main(int argc, char **argv)
\sqrt{2}int MAXLOOP = atoi(argv[1]);
int N=MAXLOOP;
int i, j, k;
int A[N][N];
int B[N][N];
int C[N][N];
for (i=0; i<N; i++) for (j=0; j<N; j++){ A[i][j]=j;} //assigning values
to metrics A
for (i=0; i<N; i++) for (j=0; j<N; j++){ B[i][j]=j;} //assigning values
to metrics B
for (i=0; i<N; i++) for (j=0; j<N; j++){ C[i][j]=j; } //assigning values
to metrics C
m5 dumpreset stats(0, 0);m5 checkpoint(0,0);/***************** Region of Interest Starts Here ********************/
for (i=0; i< N; i++){
      for (i=0; j<N; j++){
            for (k=0; k< N; k++){
              C[i][j] +=A[i][k] *B[k][j];
            }
         }
}
/******************* Region of Interest Ends Here ********************/
m5exit(0);\overline{\text{exit}(0)}; \overline{\text{wait}}(0); \overline{\text{wait}}(0)}
```
### <span id="page-41-0"></span>**Appendix E: Blocking Algorithm Matrix Multiplication**

```
#include "util/m5/m5op.h" /* enables access to some Gem5 functions */
#include <stdio.h>
#include <stdlib.h>
#include <string.h>
#define MIN(a,b) ((a) < (b))?(a):(b))
/* BLOCKING METRICS MULTIPLICATION ALGORITHM */
void main(int argc, char **argv)
{
int MAXLOOP = atoi(ary[1]);
int N=MAXLOOP;
int kk, jj, i, k, j, block=16;
int A[N][N];
int B[N][N];
int C[N][N];
for (i=0; i<N; i++) for (j=0; j<N; j++){ A[i][j]=j;} //assigning values
to metrics A
for (i=0; i<N; i++) for (j=0; j<N; j++){ B[i][j]=j;} //assigning values
to metrics B
for (i=0; i<N; i++) for (j=0; j<N; j++){ C[i][j]=j;} //assigning values
to metrics C
m5 dumpreset stats(0,0);
m5_checkpoint(0,0);
/*********************** Region of Interest Starts Here 
*************************/
for (jj = 0; jj < N; jj += block)
{
    for (kk = 0; kk < N; kk += block)
     {
      for (i = 0; i < N; i \neq 1){
          for (j = jj; j < MIN(jj + block, N); j++) {
            for (k = kk; k < MIN(kk + block, N); k++){
                C[i][j] +=A[i][k] *B[k][j];
 }
            }
       }
     }
}
/*********************** Region of Interest Ends Here 
*************************/
m5exit(0);ext{ext}(0); \qquad \qquad \qquad \qquad \qquad \qquad \qquad \qquad \qquad No errors \qquad \qquad /*
}
```
### <span id="page-42-0"></span>**Appendix F: BASH SCRIPT 1 - runsim.sh**

```
#!/bin/bash
SHOME="/home/feysal/gem5"
clear
#runsim.sh
################### (1)BASH SCRIPT SIM CONFIG ##############
INC_START=32 #Start matrix size 32x32
INC_STOP=305 #Last matrix size 304x304
INC_STEPS=16 #18 matrix size intervals: 32x32, 48x48 ... 304x304
SIM FILE NAME=$2 #reads the file through parameter 2: example:
"mconv.c" #"mblock.c"
#######################################################################
COUNT=$INC_START
Nfiles=$INC_STOP
#
     rm multipalgorithm.c #Temp file to copy the code to for 
compiling and then simulating
     cp SIMFILES/$SIM_FILE_NAME multipalgorithm.c #enter the file to 
be compiled and then simulated
     sleep 1
     #n=1simfile="output"
     make clean
     echo Starting compilation ...
     make EXEC=$simfile #call makefile to compile the code
#########################################################
# Running a number of simulation iterations #
#########################################################
while [ $COUNT -lt $Nfiles ]; do 
     echo Starting simulation [$COUNT] ...
     sleep 1
     rm -rf m5out/trial/cpt*
     rm m5out/trial/config*
     sleep 1
     ./build/X86/gem5.opt --outdir=m5out/trial configs/example/se.py -n 
1 -o $COUNT -c ./output --caches --l2cache --l1i_size=4kB --l1i_assoc=4 
--11d size=4kB --11d assoc=4 --12 size=256kB --12 assoc=4 --cpu-typetiming --clock=150MHz
     sleep 1
     ./build/X86/gem5.opt --outdir=m5out/trial configs/example/se.py -n 
1 -o $COUNT -c ./output --caches --l2cache --l1i_size=4kB --l1i_assoc=4 
--lld size=4kB --lld assoc=4 --l2 size=256kB -12 assoc=4 --cpu-type
timing --clock=150MHz --checkpoint-dir=m5out/trial -r 1
```
echo simulation ended successfully

#Calling the second bash script: script name + iterations number+ start matrix size+C code file name source collectSats.sh \$COUNT \$INC\_START \$SIM\_FILE\_NAME

let COUNT=COUNT+\$INC STEPS #Count the number of application iterations

sleep 1

done

##--help -> lists the options available ##--debug-flag=list of flags that need to be traced ##--debug-flags=WorkItems

### <span id="page-44-0"></span>**Appendix G: BASH SCRIPT 2 - collectStats.sh**

```
#!/bin/bash
SHOME="/home/feysal/gem5"
fstatsSummary="${SHOME}/stats_summary.txt"
COUNT=$1 #Reading parameter from script 1
INC START=$2 \# --//--
SIM FILE NAME=$3 # -//--
# Function: searching and extracting digits from the stats file text #
function findDigits()
{
      #---------- findig digits in the stats file 
     stringTmp=$(grep "$1" m5out/trial/stats.txt)
     stringTmp=${stringTmp//"l2"/"lt"} #Changed l2 into lt to again 
digit search function return the "2" after l in l2 cache string
     charCount="${stringTmp//[^#]}"
     if [ ${#charCount} -gt '1' ]; then
           string=${stringTmp:`expr index "$stringTmp" '#'`}
     else
           string=$stringTmp
     fi
     pattern1='([[:digit:]].[[:digit:]]+)'
     [[ $string =~ $pattern1 ]]
     tmpvar1=${BASH_REMATCH[1]}
     pattern2='([[:digit:]]+)'
     [[ $string =~ $pattern2 ]]
     tmpvar2=${BASH_REMATCH[1]} 
     if [ -n "$tmpvar1" ]; then
            digits=$tmpvar1
         elif [ -n "$tmpvar2" ]; then
            digits=$tmpvar2
         else
           digits=0
      fi
}
#######################################################################
#%%%%%%%%%%%%%%%%% Create empty stats summary.txt file if it does not
exist %%%%%%%%%%%%%%%%%%%%
echo "..............................."
echo "Saving statistics summary in stats summary.txt "
sleep 1
fstatssearch=$(find -name $fstatsSummary)
if [ $fstatssearch and "./stats summary.txt" ] #save stats if file
found else create file then save stats
then
echo "Done ......"
else
touch $fstatsSummary # create file if not found"
echo "Done ......"
f_i#%%%%%%%%%%%%%%%%%%%%%%%%%%%%%%%%%%%%%%%%%%%%%%%%%%%%%%%%%%%%%%%%%%%%%%
```
#%%%%%%%% Passing search string to findDigits function %%%%%%%% findDigits "sim\_insts" n\_insts=\$digits findDigits "12.overall hits::switch cpus.data" l2hits=\$digits findDigits "12.overall\_misses::switch\_cpus.data" l2misses=\$digits findDigits "12.overall accesses::switch\_cpus.data" l2accesses=\$digits findDigits "12.overall miss rate::switch cpus.data" l2miss\_rate=\$digits findDigits "dcache.overall hits::switch cpus.data" dhits=\$digits findDigits "dcache.overall\_misses::switch\_cpus.data" dmisses=\$digits findDigits "dcache.overall accesses::switch cpus.data" daccesses=\$digits findDigits "dcache.overall miss rate::switch cpus.data" dmiss\_rate=\$digits #%%%%%%%%%%%%%%%%%%%%%%%%%%%%%%%%%%%%%%%%%%%%%%%%%%%%%%%%%%%%%%%%%%%%%%  $888888888888888888$ #%%%%%%%% Saving the collected/recalculated data into the stats summary.txt file %%%%%%%%%% if [ \$daccesses -gt '0' ]; then dmiss rate= $$(bc << "scale = 6; \, $dmisses/$daccesses") #BC is used to$ divide 2 variables and return the result with floating-point else let dmiss\_rate=0 fi if [ \$COUNT -eq \$INC\_START ]; then  $#$  Prints the headers and the first line echo -e "\n\$SIM\_FILE\_NAME ..." >> \$fstatsSummary echo -e "N-Metrics\tL1-Hits\tL1-Misses\tL1-Accesses\tL1-Miss-rate\tN-Instractions\tL2-Hits\tL2-Misses\tL2-Accesses\tL2-Miss-rate" >> \$fstatsSummary echo  $-e$ "\$COUNT\t\t\$dhits\t\$dmisses\t\t\$daccesses\t\t\$dmiss\_rate\t\t\$n\_insts\t\ t\$l2hits\t\$l2misses\t\t\$l2accesses\t\t\$l2miss\_rate">>\$fstatsSummary else **\*** Prints the remaining lines (if more than 1 line is to be printed) echo  $-e$ "\$COUNT\t\t\$dhits\t\$dmisses\t\t\$daccesses\t\t\$dmiss\_rate\t\t\$n\_insts\t\ t\$l2hits\t\$l2misses\t\t\$l2accesses\t\t\$l2miss\_rate">>\$fstatsSummary fi #%%%%%%%%%%%%%%%%%%%%%%%%%%%%%%%%%%%%%%%%%%%%%%%%%%%%%%%%%%%%%%%%%%%%%% echo "Stats summary saved in gem5/stats summary.txt...." sleep 1

## <span id="page-46-0"></span>**Appendix H: MAKEFILE**

################################################################

```
CC=gcc
#CC=gcc
CFLAGS = -D M5 -O2 -g\#CFLAGS = -02 -q#LD_FLAGS= -lpthread
LD FLAGS=--static
OUTPUT= output
OBJS= multipalgorithm.o
M5_OBJ=util/m5/m5op_x86.S
all: $(OUTPUT) 
$(OUTPUT):$(OBJS)
      $(CC) -o $(OUTPUT) $(OBJS) $(M5 OBJ) $(LD FLAGS)\frac{4}{5} (CC) -o $(OUTPUT) $(OBJS) $(M5 OBJ) $(LD FLAGS)
.c.o:
      $(CC) -c $(CFLAGS) $*.c
clean:
     rm *.o output
```
################################################################

### <span id="page-47-0"></span>**Appendix I: gem5 – Simulation configuration file**

#### **config.ini**

```
[root]
type=Root
children=system
full_system=false
time_sync_enable=false
time_sync_period=100000000000
time sync spin threshold=100000000
[system]
type=System
children=cpu l2 membus physmem tol2bus
boot_osflags=a
clock=1000
init_param=0
kernel=
load_addr_mask=1099511627775
mem_mode=timing
mem_ranges=
memories=system.physmem
num_work_ids=16
readfile=
symbolfile=
work_begin_ckpt_count=0
work_begin_cpu_id_exit=-1
work_begin_exit_count=0
work_cpus_ckpt_count=0
work_end_ckpt_count=0
work end exit count=0
work_item_id=-1
system port=system.membus.slave[0]
[system.cpu]
type=TimingSimpleCPU
children=dcache dtb dtb walker cache icache interrupts isa itb
itb walker cache tracer workload
branchPred=Null
checker=Null
clock=6667
cpu_id=0
do_checkpoint_insts=true
do_quiesce=true
do statistics insts=true
dtb=system.cpu.dtb
function_trace=false
function trace start=0
interrupts=system.cpu.interrupts
isa=system.cpu.isa
itb=system.cpu.itb
max insts all threads=0
max_insts_any_thread=0
max_loads_all_threads=0
max loads any thread=0
numThreads=1
```
profile=0 progress\_interval=0 switched\_out=false system=system tracer=system.cpu.tracer workload=system.cpu.workload dcache port=system.cpu.dcache.cpu side icache\_port=system.cpu.icache.cpu\_side [system.cpu.dcache] type=BaseCache addr\_ranges=0:18446744073709551615 assoc=4 block\_size=64 clock=6667 forward\_snoops=true hit latency=2 is top level=true max\_miss\_count=0 mshrs=1 prefetch on access=false prefetcher=Null response\_latency=2 size=4096 system=system tgts per mshr=1 two\_queue=false write buffers=8 cpu\_side=system.cpu.dcache\_port mem\_side=system.tol2bus.slave[1] [system.cpu.dtb] type=X86TLB children=walker size=64 walker=system.cpu.dtb.walker [system.cpu.dtb.walker] type=X86PagetableWalker clock=6667 system=system port=system.cpu.dtb\_walker\_cache.cpu\_side [system.cpu.dtb\_walker\_cache] type=BaseCache addr\_ranges=0:18446744073709551615 assoc=2 block\_size=64 clock=6667 forward\_snoops=true hit latency=2 is top level=true max\_miss\_count=0 mshrs=10 prefetch on access=false prefetcher=Null response\_latency=2 size=1024

system=system tgts per mshr=12 two\_queue=false write buffers=8 cpu\_side=system.cpu.dtb.walker.port mem side=system.tol2bus.slave[3] [system.cpu.icache] type=BaseCache addr\_ranges=0:18446744073709551615 assoc=4 block\_size=64 clock=6667 forward\_snoops=true hit latency=2 is top level=true max\_miss\_count=0 mshrs=1 prefetch on access=false prefetcher=Null response\_latency=2 size=4096 system=system tgts per mshr=1 two\_queue=false write buffers=8 cpu\_side=system.cpu.icache\_port mem\_side=system.tol2bus.slave[0] [system.cpu.interrupts] type=X86LocalApic clock=106667 int\_latency=1000 pio\_addr=2305843009213693952 pio\_latency=100000 system=system int master=system.membus.slave[2] int\_slave=system.membus.master[2] pio=system.membus.master[1] [system.cpu.isa] type=X86ISA [system.cpu.itb] type=X86TLB children=walker size=64 walker=system.cpu.itb.walker [system.cpu.itb.walker] type=X86PagetableWalker clock=6667 system=system port=system.cpu.itb\_walker\_cache.cpu\_side [system.cpu.itb walker cache] type=BaseCache

addr\_ranges=0:18446744073709551615

assoc=2 block\_size=64 clock=6667 forward\_snoops=true hit\_latency=2 is\_top\_level=true max\_miss\_count=0 mshrs=10 prefetch on access=false prefetcher=Null response\_latency=2 size=1024 system=system tgts per mshr=12 two\_queue=false write buffers=8 cpu\_side=system.cpu.itb.walker.port mem\_side=system.tol2bus.slave[2] [system.cpu.tracer] type=ExeTracer [system.cpu.workload] type=LiveProcess cmd=./output 2 cwd= egid=100 env= errout=cerr euid=100 executable=./output gid=100 input=cin max\_stack\_size=67108864 output=cout pid=100 ppid=99 simpoint=0 system=system uid=100 [system.l2] type=BaseCache addr\_ranges=0:18446744073709551615 assoc=4 block\_size=64 clock=6667 forward\_snoops=true hit latency=20 is top level=false max miss count=0 mshrs=1 prefetch on access=false prefetcher=Null response\_latency=20 size=262144 system=system tgts\_per\_mshr=1

two\_queue=false write buffers=8 cpu side=system.tol2bus.master[0] mem side=system.membus.slave[1]

[system.membus] type=CoherentBus block\_size=64 clock=1000 header\_cycles=1 system=system use default range=false width=8 master=system.physmem.port system.cpu.interrupts.pio system.cpu.interrupts.int slave slave=system.system\_port system.12.mem\_side system.cpu.interrupts.int\_master

[system.physmem] type=SimpleMemory bandwidth=73.000000 clock=1000 conf table reported=false in\_addr\_map=true latency=30000 latency var=0 null=false range=0:536870911 zero=false port=system.membus.master[0]

[system.tol2bus] type=CoherentBus block\_size=64  $clock=6667$ header cycles=1 system=system use\_default\_range=false width=32 master=system.l2.cpu\_side slave=system.cpu.icache.mem\_side system.cpu.dcache.mem\_side system.cpu.itb walker cache.mem side system.cpu.dtb\_walker\_cache.mem\_side

# <span id="page-52-0"></span>**Appendix H: gem5 – Simulation stats file example**

#### **Stats.txt**

![](_page_52_Picture_205.jpeg)

![](_page_53_Picture_184.jpeg)

![](_page_54_Picture_184.jpeg)

![](_page_55_Picture_186.jpeg)

![](_page_56_Picture_213.jpeg)

![](_page_57_Picture_184.jpeg)

![](_page_58_Picture_210.jpeg)

![](_page_59_Picture_184.jpeg)

![](_page_60_Picture_186.jpeg)

![](_page_61_Picture_190.jpeg)

![](_page_62_Picture_188.jpeg)

![](_page_63_Picture_186.jpeg)

![](_page_64_Picture_188.jpeg)

![](_page_65_Picture_145.jpeg)

---------- End Simulation Statistics ----------